# **HI-PRO**

## ネットワークレコーダ WJ-NUシリーズ カメラ延長接続ガイド

ネットワークハブやPoEインジェクタ、カメラ電源ユニット、 同軸LANコンバータなどを使ってカメラを延長接続するためのガイドラインです

2023.3 i-PRO株式会社

© i-PRO | All Rights Reserved.

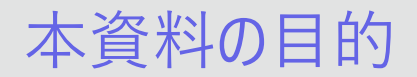

#### ■本資料は当社レコーダーWJ-NUシリーズについて、以下の場合に参照するものです

- ネットワークハブ、PoE電源ユニットを用いてカメラを接続、または延長接続する場合
- 同軸LANコンバータを用いてカメラを接続、または延長して接続する場合

■接続に際し、1本のケーブルで接続できる距離には条件によって上限があります

• 使用可能なケーブル長や多段接続の可否はPoEインジェクタや同軸LANコンバーターの 取扱説明書に従ってください

#### カメラ延長 基本的な考え方

当社ネットワークレコーダ WJ-NUシリーズにカメラを接続、または延長して接続する場合

①ネットワークハブや複数カメラ対応の同軸LANコンバータで複数カメラを収容してレコーダに接続する場合は、<mark>PCポート</mark>に接続してください。 ②レコーダとカメラの接続が1対1の場合は、PoE給電の有無にかかわらずカメラポートに接続してください。

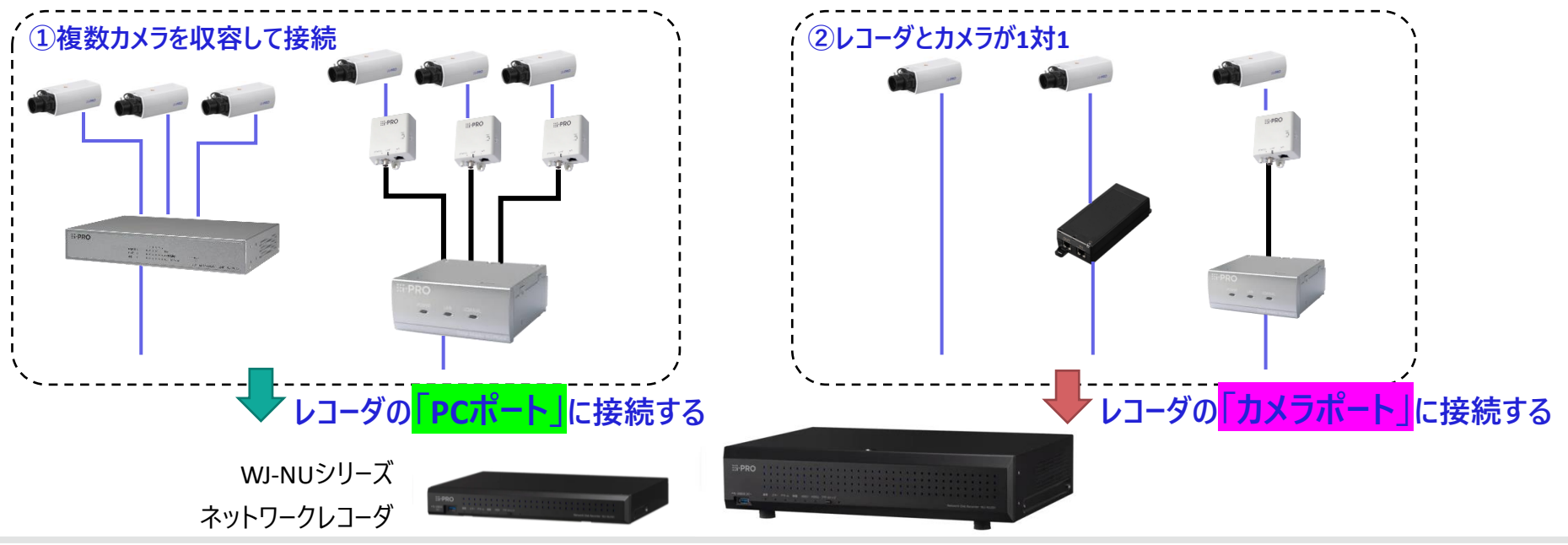

## (1) PoEインジェクタ [PoEカメラ電源ユニット(1ch用)] を使用する場合

・PoEカメラ電源ユニット(1ch用) WJ-PU201UX を使用してPoE++カメラを、当社WJ-NUシリーズに接続する場合は<mark>カメラポート</mark>に接続してください。 ・その他サードパーティー製PoEインジェクタ等(1ch用)を使用してケーブル延長する場合も、<mark>カメラポート</mark>に接続してください。 ・PoEインジェクタは必ずセルフパワー(PoEインジェクタ自身にAC100Vなどの電源を供給するタイプ)をご使用ください ・使用可能なケーブル長, 多段接続の可否はPoEインジェクタ等の取扱説明に従ってください。

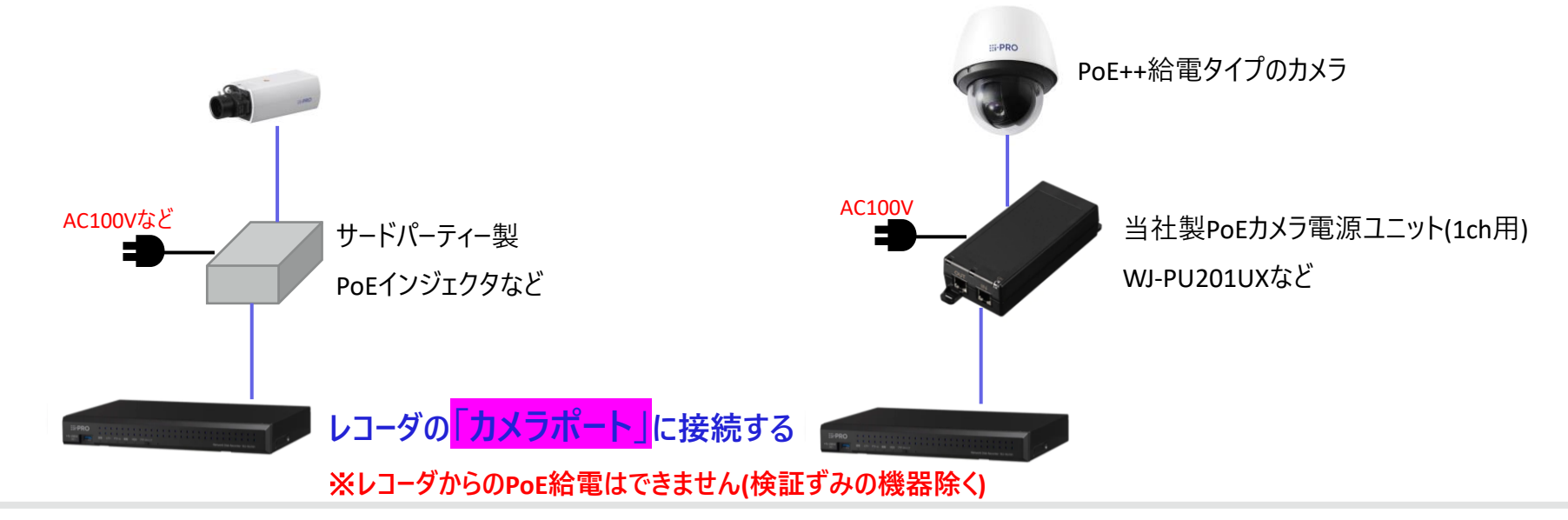

## (1) PoEインジェクタ [PoEカメラ電源ユニット(1ch用)] を使用する場合

・複数の当社PoEカメラ電源ユニット(1ch用)やサードパーティー製PoEインジェクタをネットワークハブで収容する必要がある場合は、 PCポートに接続してください。

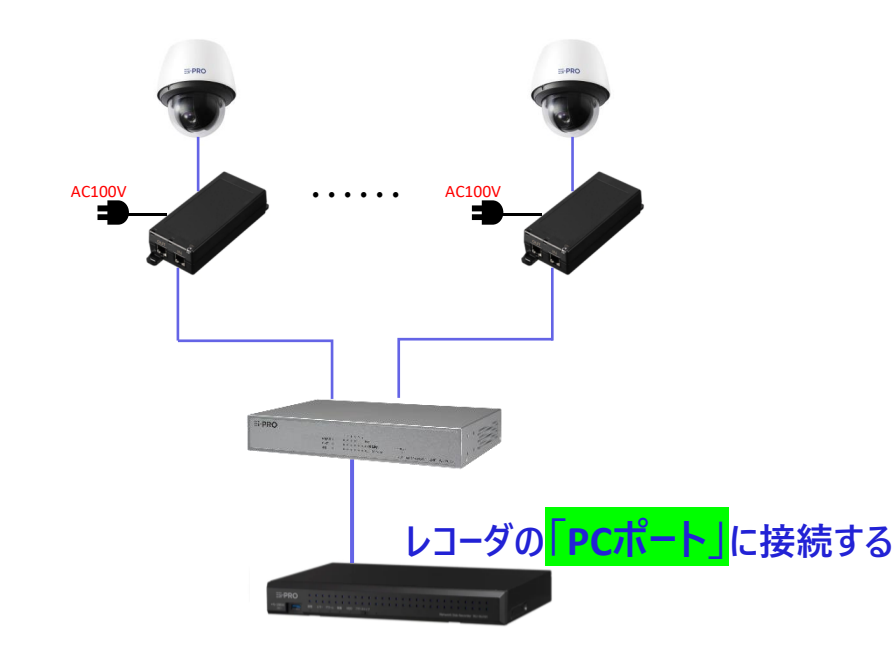

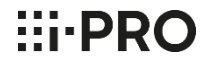

(2) ネットワークハブ, PoEスイッチを使用する場合

・ネットワークハブやPoEスイッチなどで複数のカメラを収容して当社WJ-NUシリーズに接続する場合は、必ず<mark>PCポート</mark>を使用してください。 ※カメラポートに接続すると、ネットーワーク帯域不足でパケットロス等発生する可能性があります。 ・また、外部のネットワークハブやPoEスイッチを多段接続する場合は「3段まで」としてください。

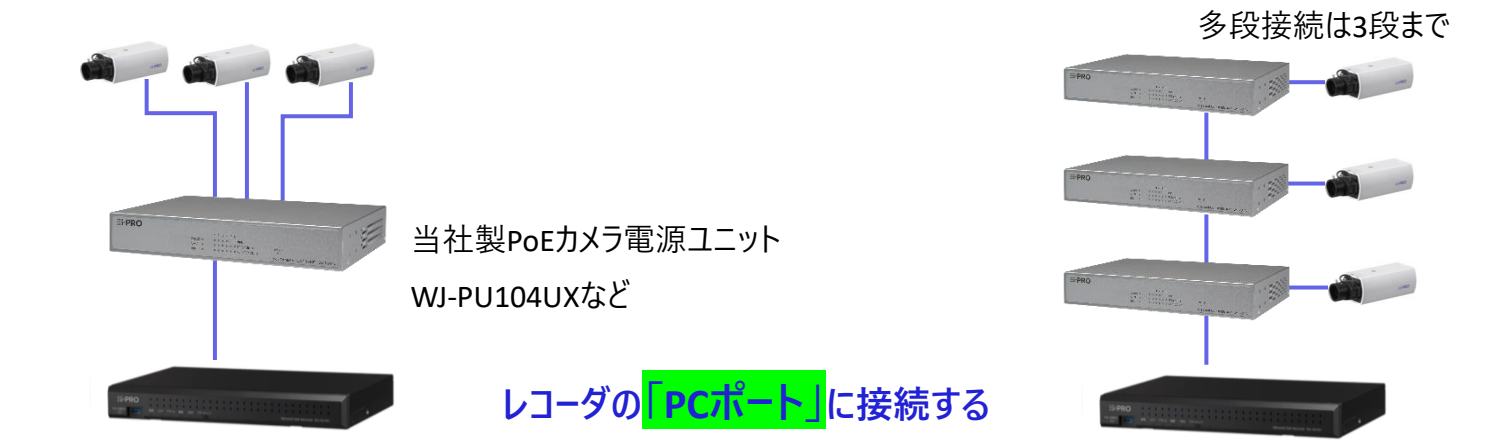

#### $\vdots$  PRO

#### (3)-1 当社製同軸LANコンバータ(1ch用)を使用する場合

- ・当社製同軸LANコンバータ WJ-PR201UX (1ch用親機)とWJ-PC200(子機)を使用する場合は、
	- <mark>カメラポート</mark>に、WJ-PR201UXを接続する
		- WJ-PR201UXをレコーダから給電する(LANケーブルは5mまで) / WJ-PR201UXは専用ACアダプタから給電する(LANケーブルは100mまで)
	- <mark>PCポート</mark>に、ネットワークハブ/PoEスイッチ経由でWJ-PR201UXを複数接続する

WJ-PR201UXをPoEスイッチから給電する(LANケーブルは5mまで) / WJ-PR201UXは専用ACアダプタから給電する(LANケーブルは100mまで) の構成を取ることが可能です

## (3)-1 当社製同軸LANコンバータ(1ch用)を使用する場合 [つづき]

・当社製同軸LANコンバータ WJ-PR201UX(1ch用親機)とWJ-PC200UX(子機)を使用する

- <mark>カメラポート</mark>に、WJ-PR201UXを接続する

WJ-PR201UXをレコーダから給電する(LANケーブルは5mまで) / WJ-PR201UXはAC100Vから給電する(LANケーブルは100mまで)

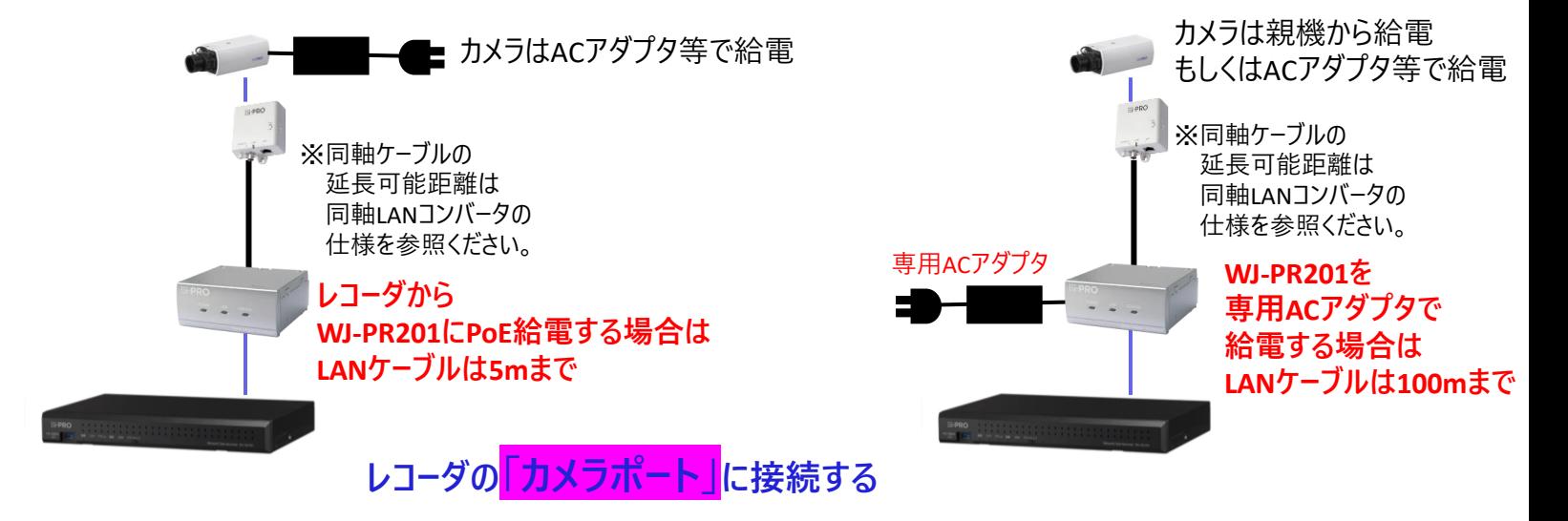

#### $\vdots$  PRO

## (3)-1 当社製同軸LANコンバータ(1ch用)を使用する場合 [つづき]

・当社製同軸LANコンバータ WJ-PR201UX(1ch用親機)とWJ-PC200UX(子機)を使用する

- <mark>PCポート</mark>に、ネットワークハブ/PoEスイッチ経由でWJ-PR201UXを複数接続する

WJ-PR201UXをPoEスイッチから給電する(LANケーブルは5mまで) / WJ-PR201UXは専用ACアダプタから給電する(LANケーブルは100mまで)

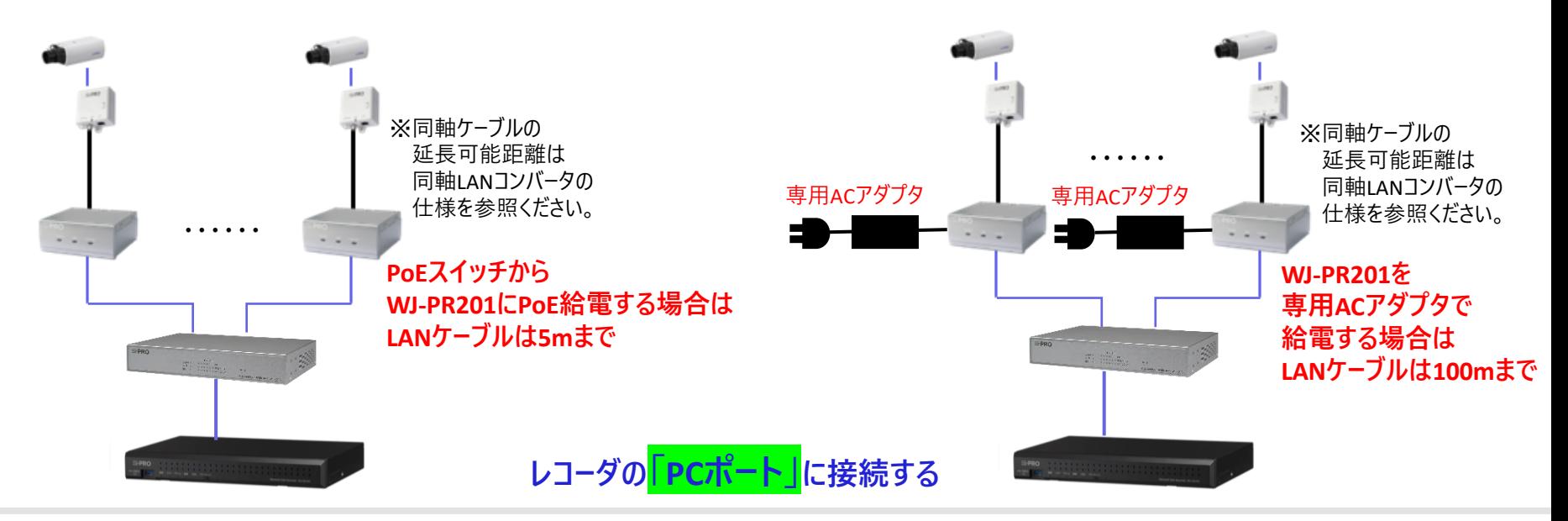

#### $\vdots$  PRO

### (3)-2 当社製同軸LANコンバータ(4ch用)を使用する場合

- ・当社製同軸LANコンバータ WJ-PR204UX(4ch用親機)と複数のWJ-PC200UX(子機)を使用する
	- **- レコーダのPCポートに、ネットワークハブ/PoEスイッチ経由、もしくは直接WJ-PR204を接続してください**

#### ※**カメラポートに接続する構成は推奨しません**

WJ-PR204UXをPoEスイッチから給電する(LANケーブルは5mまで) / WJ-PR204UXは専用ACアダプタから給電する(LANケーブルは100mまで)

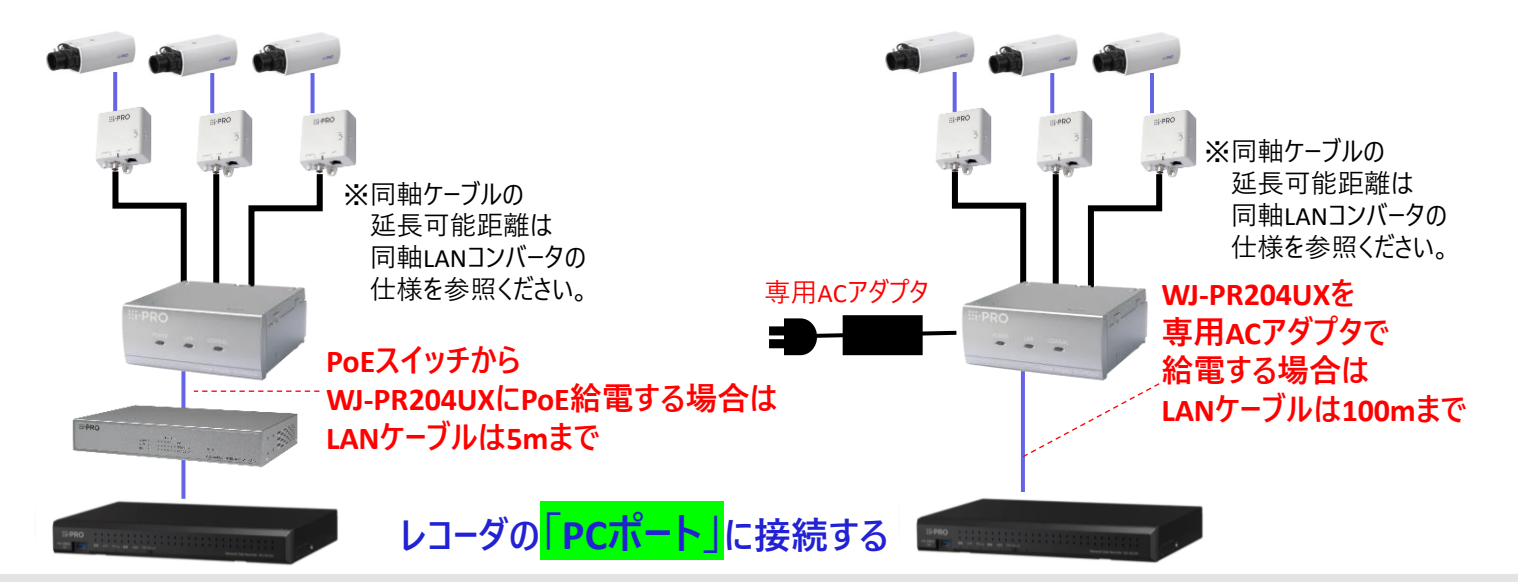

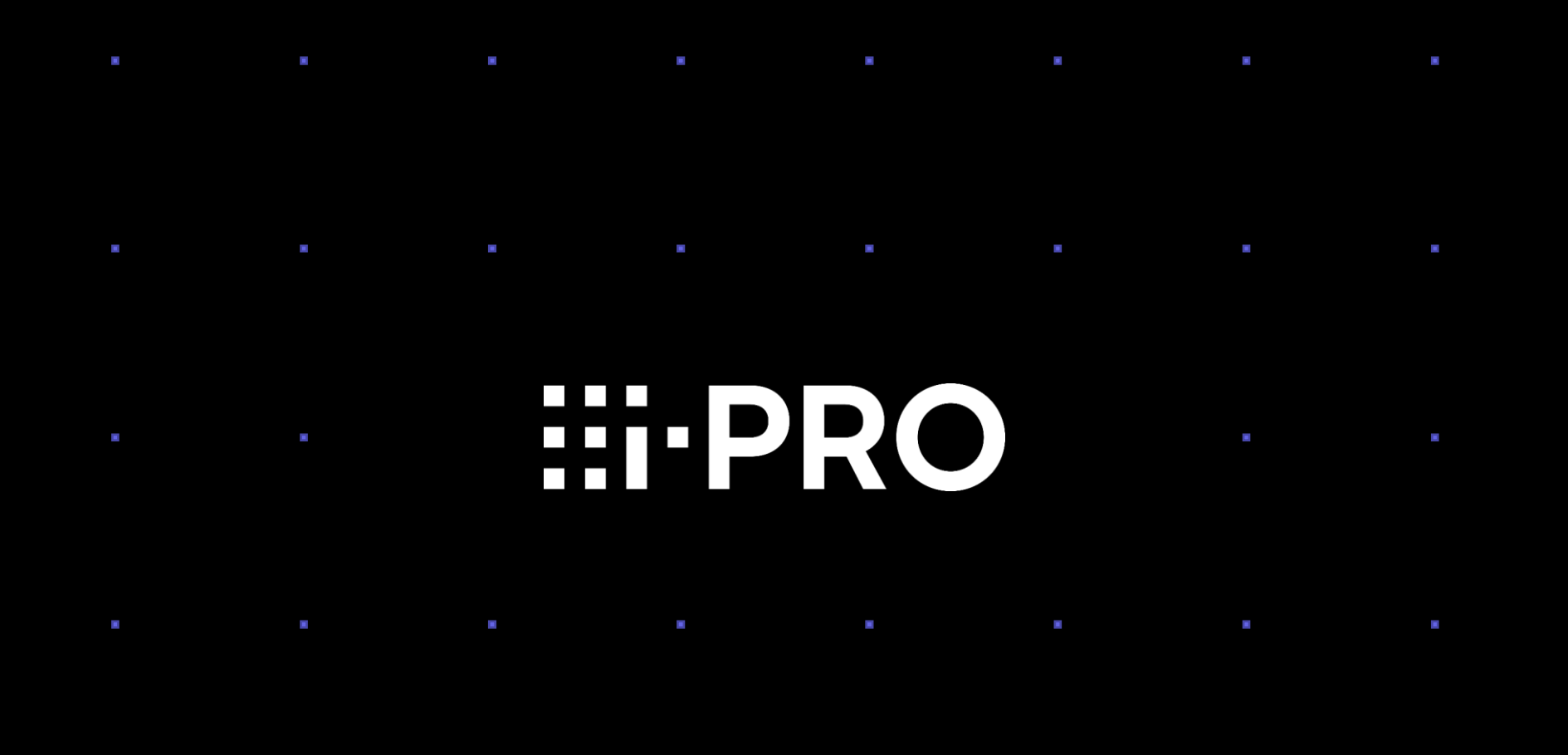

© i-PRO | All Rights Reserved.